# Microsoft Excel 2007 User Guide

Getting the books Microsoft Excel 2007 User Guide now is not type of inspiring means. You could not unaccompanied going once ebook addition or library or borrowing from your associates to admittance them. This is an totally simple means to specifically acquire guide by online. This online statement Microsoft Excel 2007 User Guide can be one of the options to accompany you when having further time.

It will not waste your time. give a positive response me, the e-book will categorically melody you new concern to read. Just invest little times to gate this on-line proclamation Microsoft Excel 2007 User Guide as well as review them wherever you are now.

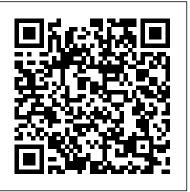

Microsoft Office Excel 2007 Programming Peachpit Press Microsoft® Office Excel® 2007 Programming Welcome to the only guidebook series that takes a visual approach to professional-level computer topics. Open the book and you'll discover step-by-step screen shots that demonstrate over 140 key Excel programming techniques, including: Assigning digital signatures to macros Setting properties for a project Assigning values to a variable Changing the properties of an object Formatting a numeric expression Processing a runtime error Saving worksheets to another file Displaying a built-in dialog box Creating

custom Ribbon tabs Building and debugging add-ins Extra Apply It "Apply It" and "Extra" sidebars highlight useful tips High-resolution screen shots demonstrate each task Succinct explanations walk you through step by step Twopage lessons break big topics into bite-sized modules Excel 2003 Bible Apress

This book is a no-nonsense guide for Office users who have a SharePoint environment deployed. Written by the person responsible for large SharePoint deployment — his role is helping desktop users integrate and use SP features seamlessly — our author takes users through working with their familiar Office applications and leveraging SharePoint on the backend. This is different than using SharePoint; it 's about putting Office to work and integrating it with SharePoint in such a way that even more benefits and synergies are realized. It 's about using Office and SharePoint as a platform, and there is no other book on the market combining the two products.

Create Dynamic Charts in Microsoft Office Excel 2007 and Beyond John Wiley & Sons "Quickly teach yourself how to use the

complete suite of Office XP applications. This easy-to-follow book features step-by-step lessons in full color, plus practice files on CD-ROM. Take just the lessons you need, or work from cover to cover"--Resource description page.

### Excel Pocket Guide John Wiley & Sons

The most comprehensive guidebook available on the most popular spreadsheet program, fully updated to include all-new "X" features Written by the leading Excel guru known as "Mr. Spreadsheet," John Walkenbach, who has written more than thirty books and 300 articles on related topics and maintains the popular Spreadsheet Page at www.j-walk.com/ss The definitive reference book for beginning to advanced users, featuring expert advice and hundreds of examples, tips, techniques, shortcuts, work-arounds, and more Covers expanded use of XML and Web services to facilitate data reporting, analysis, importing, and exporting information Explores Excel programming for those who want advanced information CD-ROM includes all templates and worksheets used in the book, as well as sample chapters from all Wiley Office "X" related Bibles and useful third party software, including John Walkenbach's Power Utility Pak Note: CD-ROM/DVD and other supplementary materials are not included as part of eBook file.

Microsoft Office Excel 2007 for Windows American Bar Association

# Do you think Excel is a difficult software to use?

# Do you want to increase your Excel abilities with all its functions?

Using Excel has never been easier and faster!

With this step-by-step guide you will learn to master the most useful and famous spreadsheet in the world: you will discover the shortcuts to simplify your work and the formulas to automate your projects.

Excel is an *indispensable* tool for companies. The problem is, that many people find it complicated or don't know how to take full advantage of all its formulas. This software has specific features for any situation: using them, **you can save a lot of time**.

The more you advance your Excel skills, the more efficiently you will be able to complete a variety of projects and tasks. For example:

- ? Conditional formatting allows you to apply a format to a cell or a range of cells based on a given criteria which will make data easier to read.
- ? Pivot Tables and charts will allow you to quickly identify trends in large datasets and inform business decisions.

#### Would you like to become a pro in Excel?

"Excel user guide" is a unique manual of its kind: <u>practical and fast, it</u> contains all the information you need to learn how to use Excel in the best way. You will start from the basics and increase your notions to have a complete training on the multiple functions.

Here is what you will find inside the book:

- The steps to start using Excel
- The basic functions
- Data entry and editing
- Date and time functions
- Logical and Math features
- Lookup functions
- Information and Financial functions
- Top Excel tips and tricks

... and much more!

Whether you're a complete *beginner*, or someone who wants to *learn more* using best practice, this is the book for YOU.

# So, what are you waiting for? Click on "Buy-now" button to start learning Excel quickly!

<u>A Guide to Microsoft Excel 2007 for Scientists and Engineers</u> John Wiley & Sons

Microsoft Excel continues to grow in power, sophistication, and capability, but one thing that has changed very little since the early '90s is its user interface. The once-simple toolbar has been packed with so many features over the years that few users know where to find them all. Microsoft has addressed this problem in Excel 2007 by radically redesigning the user interface with a tabbed toolbar that makes every feature easy to locate and use. Unfortunately, Microsoft's documentation is as scant as ever, so even if users can find advanced features, they probably won't know what to do with them. Excel 2007: The Missing Manual covers the entire gamut of how to build spreadsheets, add and format information, print reports, create charts and graphics, and use basic formulas and functions. Like its siblings in the Missing Manual series, this book crackles with a fine sense of humor and refreshing objectivity about its subject, guiding readers through the new Excel with clear explanations, step-by-step instructions, lots of illustrations, and friendly, time-saving advice. It's a perfect primer for small businesses with no techie to turn to, as well as those who want to organize household and office information.

#### Microsoft Office 2007 Pearson Education

You already know Excel 2007. Now you'd like to go beyond with shortcuts, tricks, and tips that let you work smarter and faster. And because you learn more easily when someone shows you how, this is the book for you. Inside, you'll find clear, illustrated instructions for 100 tasks that reveal cool secrets, teach timesaving tricks, and explain great tips guaranteedto make you more productive with Excel 2007. \* Minimal text and maximum illustrations \* Task-oriented, step-by-step approach \* Navigational aids connect instructions to illustrations \* Self-contained, two-page lessons \* Uniform layout makes it easy to read less, learn more How easy is it? Look for these symbols marking the difficulty of each task. \* Demonstrates a new spin on a common task \* Introduces a new skill or a new task \* Combines multiple skills requiring in-depth knowledge \* Requires extensive skill and may involve other technologies

**BSBITU202A Discover Simple Spreadsheets Excel 2007** Pearson Education

This practical guide teaches you how to get the most out of Microsoft® Excel for your college freshman? See how your online business is doing? 2007. After a description of the new environment, which has been improved from the previous versions, and learning how to manage files, templates and datasheets, you will quickly become familiar with entering and editing data (numbers, dates, calculation formulas, data series). You will then learn how to use the tools for formatting data (fonts, colours, borders, AutoFormats, styles, etc), create outlines, use worksheet auditing, and print your tables replete with various graphics and charts. The guide also explains the different ways you can use Excel to create tables and pivot charts by using datasheets. As a portion of this guide focuses on working with multiple users, it includes all you need to know about sharing and protecting your data. The latter chapters discuss techniques for improving data entry (creating custom data series or drop-down lists), and how to insert hyperlinks, import and export data, use macro commands, and create Web pages.

# Excel 2007 Pocket Guide John Wiley & Sons

SharePoint 2007 User's Guide: Learning Microsoft's Collaboration and Productivity Platform is the follow-up edition to the successful SharePoint 2003 User's Guide (Apress, 2005). This book provides guidance about the new workflows, interface, and other technologies within SharePoint 2007. Authors Seth Bates and Tony Smith describe SharePoint in a variety of environments. They have the expertise and ability to proffer an eminently useful guide for anyone working with SharePoint technologies in any capacity.

2007 Microsoft Office System Step by Step "O'Reilly Media, Inc." Make Excel do the math and make sense of your data Use the Insert Function dialog box, array formulas and functions, and more Excel 2007 has more than 500 built-in functions. This book looks at the top 150, so you can find out which ones will make your life easier. Want to compare a 15-year mortgage to a 30-year mortgage? Forecast expenses

Here's the fun and easy way! Discover how to \* Create worksheets to track costs and revenue \* Tell the difference among average, median, and mode \* Work with statistical functions \* Develop forecasts and track trends \* Manipulate strings and work with database functions Autodesk AutoCAD 2022 User Guide AuthorHouse

Packed with information, the "Excel Pocket Guide" is a compact reference that covers such basics as creating workbooks, entering data, printing, cell formatting, and spell checking.

# Microsoft Office Excel 2007 Visual Basic for Applications Step by Step Microsoft Press

Experience learning made easy-and quickly teach yourself how to organize, analyze, and present data with Excel 2010. With STEP BY STEP, you set the pace-building and practicing the skills you need, just when you need them! Topics include creating formulas, calculating values, and analyzing data; presenting information visually with graphics, charts, and diagrams; building PivotTable dynamic views; using the new Excel Web App; reusing information from databases and other documents; creating macros to automate repetitive tasks and simplify your work; and other core topics. Microsoft Office Excel 2007 a Beginner's Guide "O'Reilly Media, Inc." The inside scoop...for when you want more than the official line! Microsoft Office Excel 2007 may be just what you need to crunch numbers, but to use it with confidence, you'll need to know its quirks and shortcuts. Find out what the manual doesn't always tell you in this insider's guide to using Excel in the real world. What are the secrets of pro users? Are there shortcuts for repetitive tasks? From writing formulas to using charts, first get the official way, then the best way from two experts. Unbiased coverage of how to get the most out of Excel 2007, from creating workbooks and writing formulas to comparing data Savvy, real-world advice to help you set up, enter, format, and organize your data Time-saving techniques and practical

guidance on creating custom macros with VBA and using PivotTables and PivotCharts Tips and hacks with practical ways to save time, avoid pitfalls, and increase your output Sidebars, tables, and illustrations featuring toolbar buttons and more ways to be productive in Excel Watch for these graphic icons in every chapter to guide you to specific practicalinformation. Bright Ideas are smart innovations that will save you time or hassle. Hacks are insider tips and shortcuts that increase productivity. When you see Watch Out! heed the cautions or warnings to help you avoid commonpitfalls. And finally, check out Inside Scoops for practical insights from the author. It's like having your own expert at your side!

#### Microsoft Excel 2013 Bookboon

Completely updated guide for scientists, engineers and students who want to use Microsoft Excel 2007 to its full potential. Electronic spreadsheet analysis has become part of the everyday work of researchers in all areas of engineering and science. Microsoft Excel, as the industry standard spreadsheet, has a range of scientific functions that can be utilized for the modeling, analysis and presentation of quantitative data. This text provides a straightforward guide to using these functions of Microsoft Excel, guiding the reader from basic principles through to more complicated areas such as formulae, charts, curve-fitting, equation solving, integration, macros, statistical functions, and presenting quantitative data. Content written specifically for the requirements of science and engineering students and professionals working with Microsoft Excel, brought fully up to date with the new Microsoft Office release of Excel 2007. Features of Excel 2007 are illustrated through a wide variety of examples based in technical contexts, demonstrating the use of the program for analysis and presentation of experimental results. Updated with new examples, problem sets, and applications.

## Excel 2007 Peachpit Press

Describes the features of the software program, including writing

formulas, presenting data visually, linking worksheets, using PivotTables, and collaborating online.

Microsoft Office Excel 2007 "O'Reilly Media, Inc."

Experience learning made easy—and quickly teach yourself how to create impressive documents with Word 2007. With Step By Step, you set the pace—building and practicing the skills you need, just when you need them! Apply styles and themes to your document for a polished look Add graphics and text effects—and see a live preview Organize information with new SmartArt diagrams and charts Insert references, footnotes, indexes, a table of contents Send documents for review and manage revisions Turn your ideas into blogs, Web pages, and more Your all-in-one learning experience includes: Files for building skills and practicing the book's lessons Fully searchable eBook Bonus quick reference to the Ribbon, the new Microsoft Office interface Windows Vista Product Guide eBook—plus more resources and extras on CD For customers who purchase an ebook version of this title, instructions for downloading the CD files can be found in the ebook.

Excel 2010: The Missing Manual Enjoy... Microsoft Word 2007 Offering an updated overview of the latest version of the popular spreadsheet program, an informative manual covers the entire gamut of how to build spreadsheets, add and format information, print reports, create charts and graphics, and use basic formulas and functions, and includes helpful tips and step-by-step instruction in using the new user interface and tabbed toolbar. Original. (All Users)

Excel Hacks "O'Reilly Media, Inc."

Web sites, collaboration, document management, paperless offices—we want it all in business today, but how do we achieve all of these goals? More importantly, if you work for one of the millions of small-to-medium-sized businesses, how do you find the time to build the expertise necessary to reach these goals?

Even the most powerful tool will not allow you to succeed unless you can get the majority of your staff to use it efficiently and effectively. You need a guide that demonstrates a platform that small-to-medium-sized businesses can use to reach these goals. Office and SharePoint 2010 User's Guide demystifies the path that every Microsoft Office user can follow to benefit from the synergism of tools they are already familiar with. Together with SharePoint 2010, users can achieve goals like web sites with a consistent single view, improved collaboration within their organization, and better document management, and may even get one step closer to the paperless office we've been promised for years. This book has topics for Office users of all skill levels, from those just starting to use Office tools to experienced power users. It examines each major Office tool and shows how it contributes to the support and use of SharePoint in today's increasingly electronic-based office environment.

Excel 98 Success Secrets - 98 Most Asked Questions on Excel - What You Need to Know Colombo Publishing Company

Trace (What's New in 2022) Trace provides a safe space to collaborate on drawing changes in the AutoCAD web and mobile apps without fear of altering the existing drawing. The analogy of trace is a virtual, collaborative tracing paper that's laid over the drawing, allowing collaborators to add feedback right in the drawing. Create traces in the web and mobile apps, then send or share the drawing to collaborators so they can view the trace and its contents.

### Excel 2007 "O'Reilly Media, Inc."

Excel, the world's most popular spreadsheet program, has the muscle to analyze heaps of data. Beyond basic number-crunching, Excel 2010 has many impressive features that are hard to find, much less master -- especially from online help pages. This Missing Manual clearly explains how

everything works with a unique and witty style to help you learn quickly. Navigate with ease. Master Excel's tabbed toolbar and its new backstage view Perform a variety of calculations. Write formulas for rounding numbers, calculating mortgage payments, and more Organize your data. Search, sort, and filter huge amounts of information Illustrate trends. Bring your data to life with charts and graphics -- including miniature charts called Sparklines Examine your data. Summarize information and find hidden patterns with pivot tables and slicers Share your spreadsheets. Use the Excel Web App to collaborate with colleagues online Rescue lost data. Restore old versions of data and find spreadsheets you forgot to save